## CDR UPDATES 2019/2020

# Marijuana Sealing (8/28/2019)

- Pled/Convicted and sentenced to the following charges:
	- PL-221.05 or PL-221.10
		- Seal  $160.50(5)(a) X$  in the CRP (super seal)
- Some Important Notes
	- The 160.50(5)(a) does not apply if the PL-221.05 or PL-221.10 charge was dismissed, ACD'd or covered by - it is only on a plea or conviction.
	- The 3 year waiting period on the PL-221.05 plea/conviction no longer applies. The case is sealed at sentence.

# Violation/Infraction Sealing

• All dismissed violation/infraction cases should be sealed 160.50.

• All PG/CONV violation/infraction cases should be sealed 160.55 with the exception of VTL-1192.1 and PL-240.37-02 regardless of whether the original charge was fingerprintable.

### CDR UPLOAD PROCESS

The automatic CDR upload functionality will alleviate the need for you to create a report disk and then upload the file at the OCA website. It will all be done from within the program.

o One of the first changes you will notice is after selecting the CDR button on a case you will have a new option 5 - Upload CDR to OCA. This will allow you to send the individual CDR directly from the case.

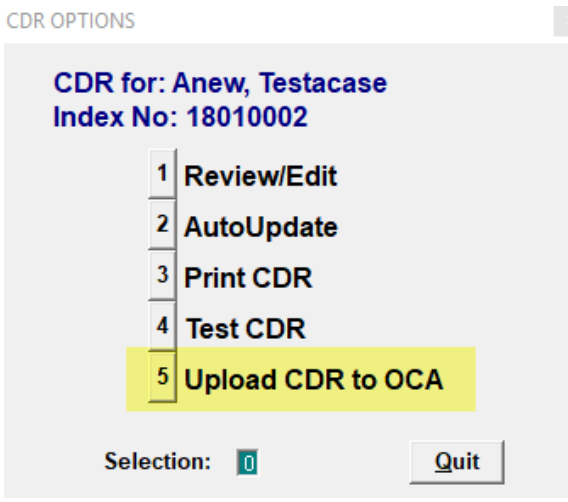

- o "Upload CDR to OCA" does the following:
	- Validates CDR with current changes
	- If validation errors, prompts user "FIX ERRORS" or "UPLOAD WITH ERRORS"
	- FIX ERRORS Returns user back to CDR Screen
	- UPLOAD WITH ERRORS Continues with the upload process

o There will also be an option to upload your CDR information from within the edit CDR screen.

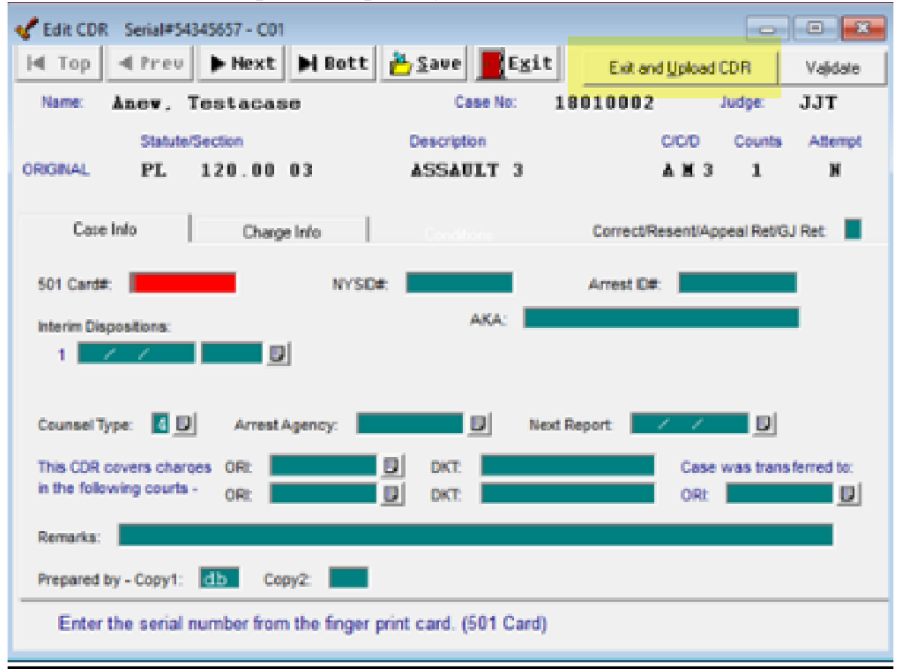

- o "Exit and Upload CDR" does the following:
	- After changes have been made the program will prompt if you would like to save the changes, Yes or NO
	- Validates CDR with current changes
	- If validation errors, prompts user "FIX ERRORS" or "UPLOAD WITH ERRORS"
	- FIX ERRORS Returns user back to CDR Screen
	- UPLOAD WITH ERRORS Continues with the upload process
	- Verifies CDR Credentials exit out if invalid.
	- Creates and uploads DCJS txt file The program will display if the upload was a success or if there was an error and not uploaded.

There is always the option to upload through the OCA CDR website. Just uncheck the "Upload CDR to OCA" box

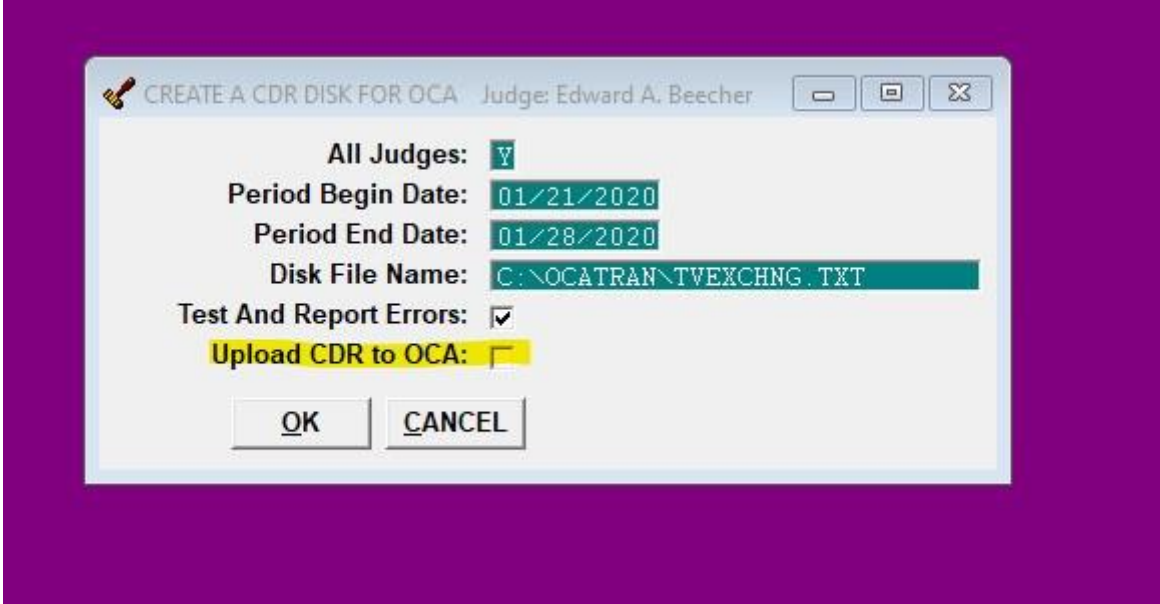

### OCA CDR WEBSITE

#### $\mathcal E$  https://iapps.courts.state.ny.us/cdr/Index - Windows Internet Explorer

Novell ...

Secure ...

Microso...

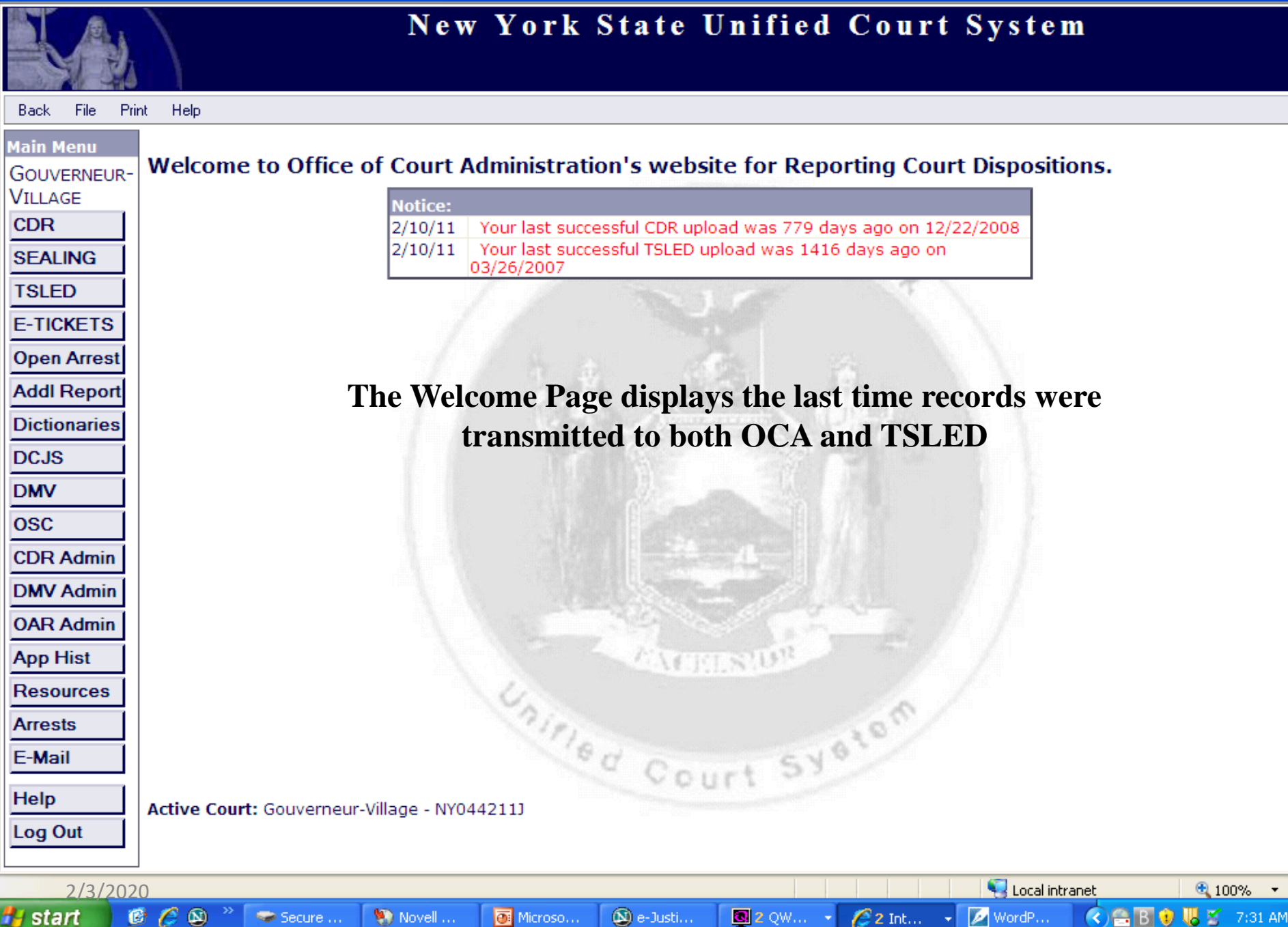

 $\circledR$  e-Justi...

 $\boxed{2}$  2 QW...  $\rightarrow$ 

 $22$  Int...

**U** 2 7:31 AM

**H** start

### New Look for Upload Calendar

Notice: All cases for a given day are now consolidated into a single number. The number is updated every time a new transmission is sent.

January 2020

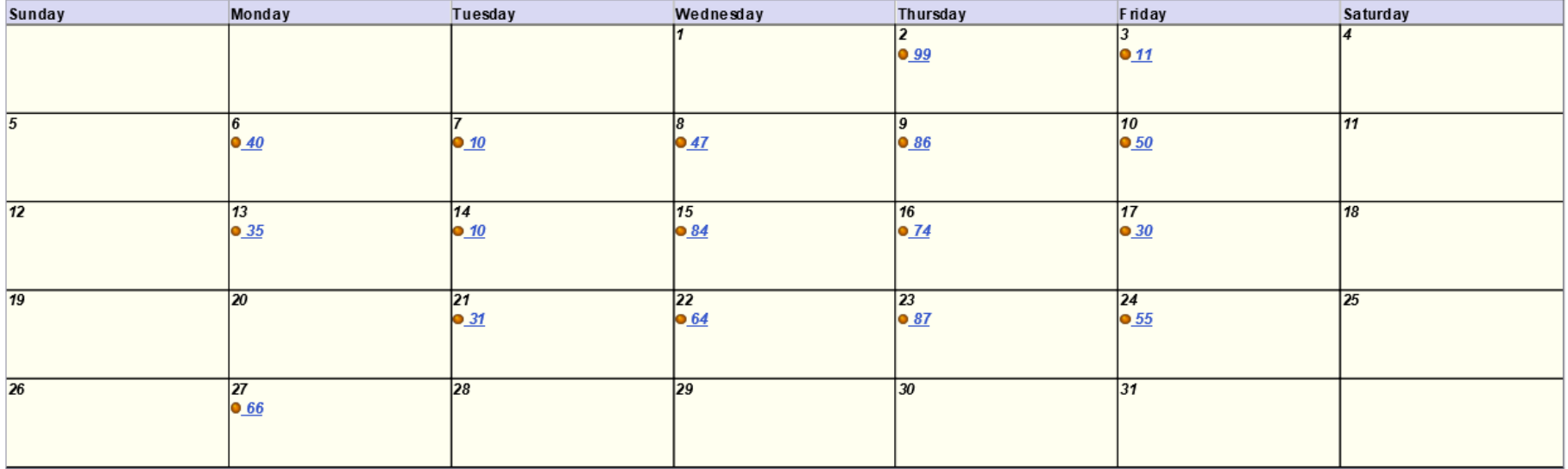

C https://iapps.courts.state.ny.us/cdr/Index - Windows Internet Explorer

2/3/2020

#### New York State Unified Court System

 $\Box$ ex

Local intranet

● 100% →

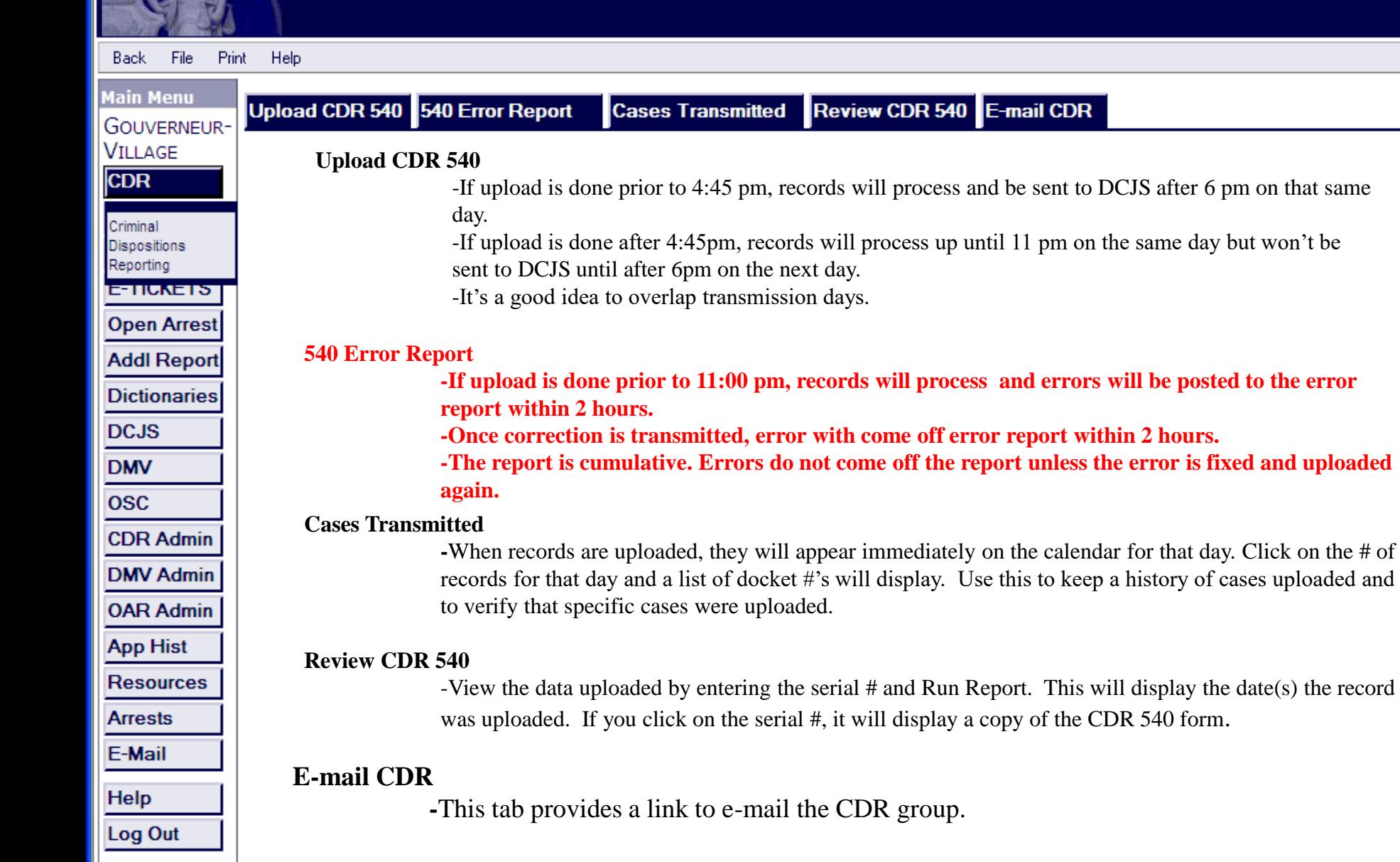

#### CDR Error Report is a great training tool!!!!

• If a case is on the court's CDR error report, it is not on the OCA database or the raphseet.

Below are some reasons why errors are not being corrected.

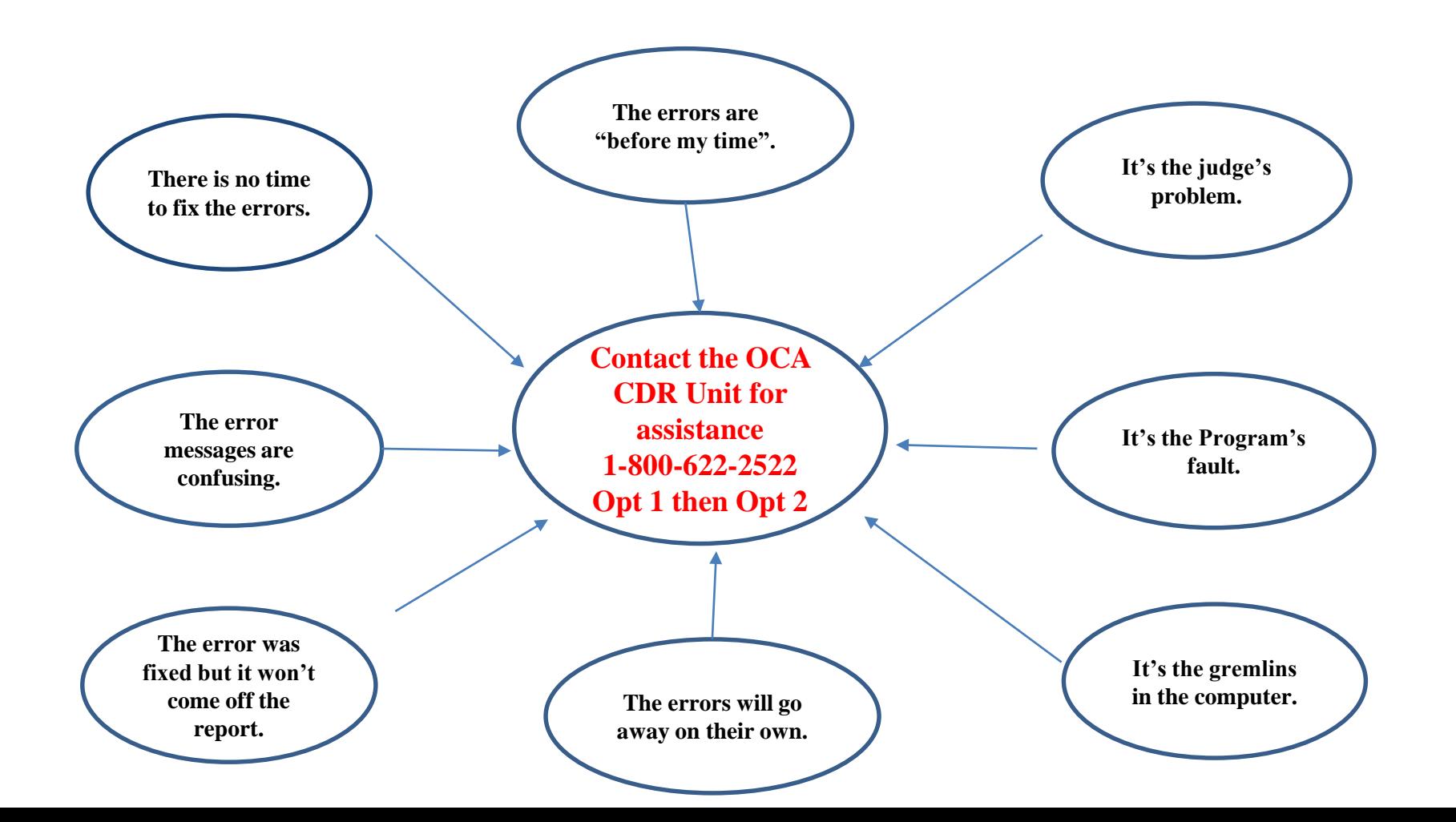

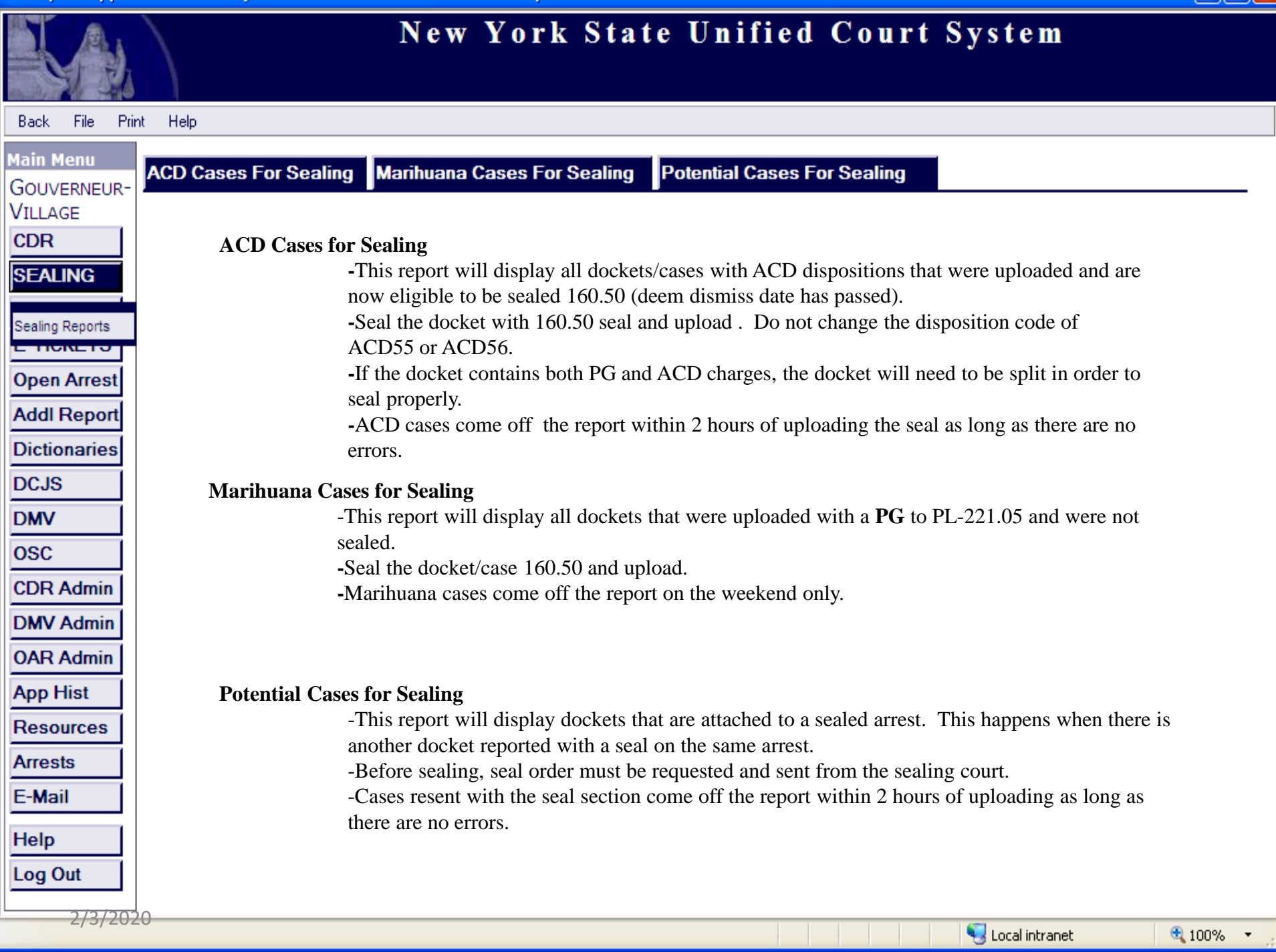

ТG

#### **New York State Unified Court System**

 $\square$ ex

m a

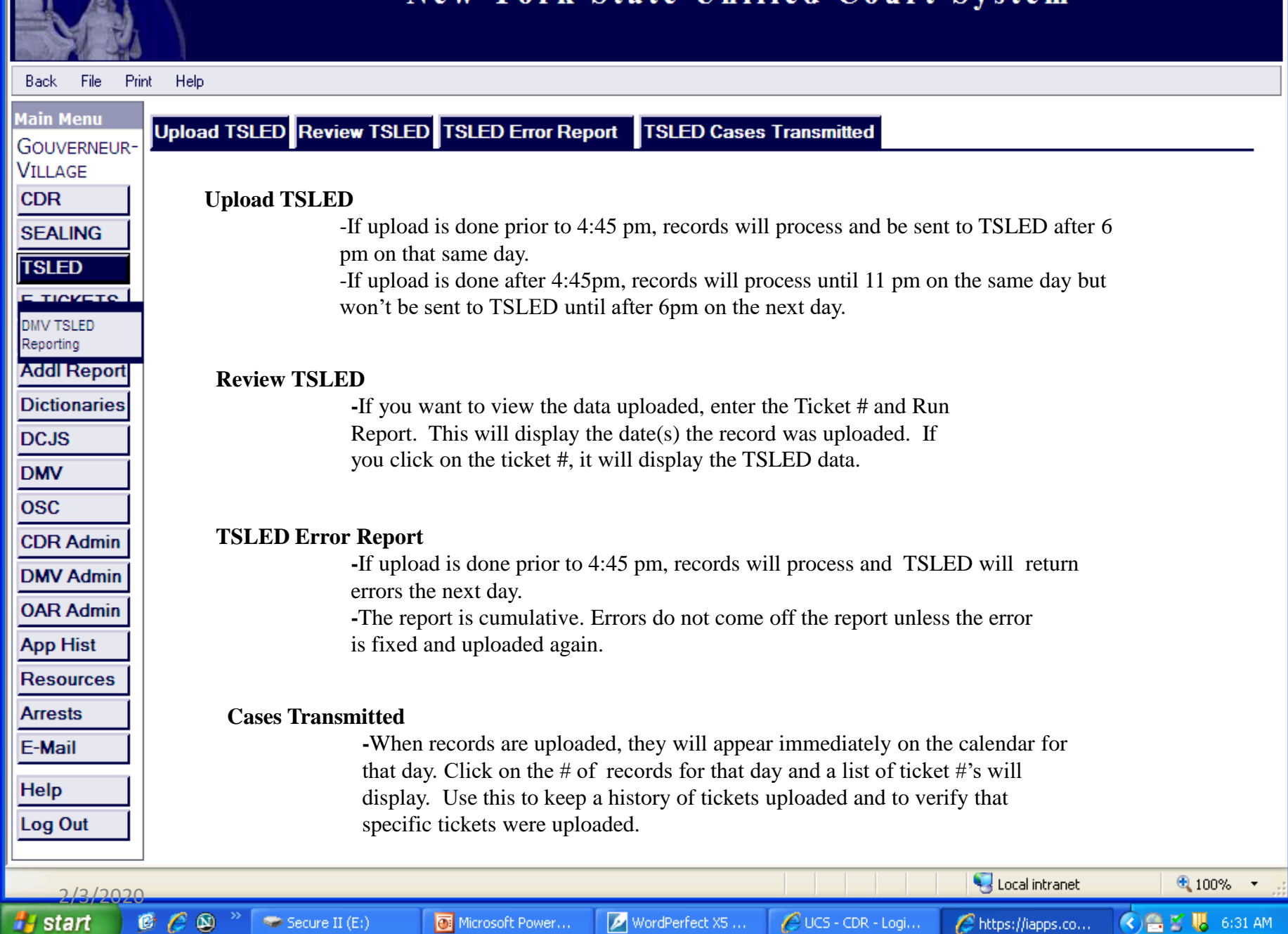

C https://iapps.courts.state.ny.us/cdr/Index - Windows Internet Explorer

#### New York State Unified Court System

 $\square$ ex

**◆ 全 M 6:32 AM** 

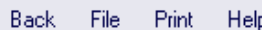

<sup>#</sup> start

 $C_1 \otimes C_2$ 

 $\blacktriangleright$  Secure II (E:)

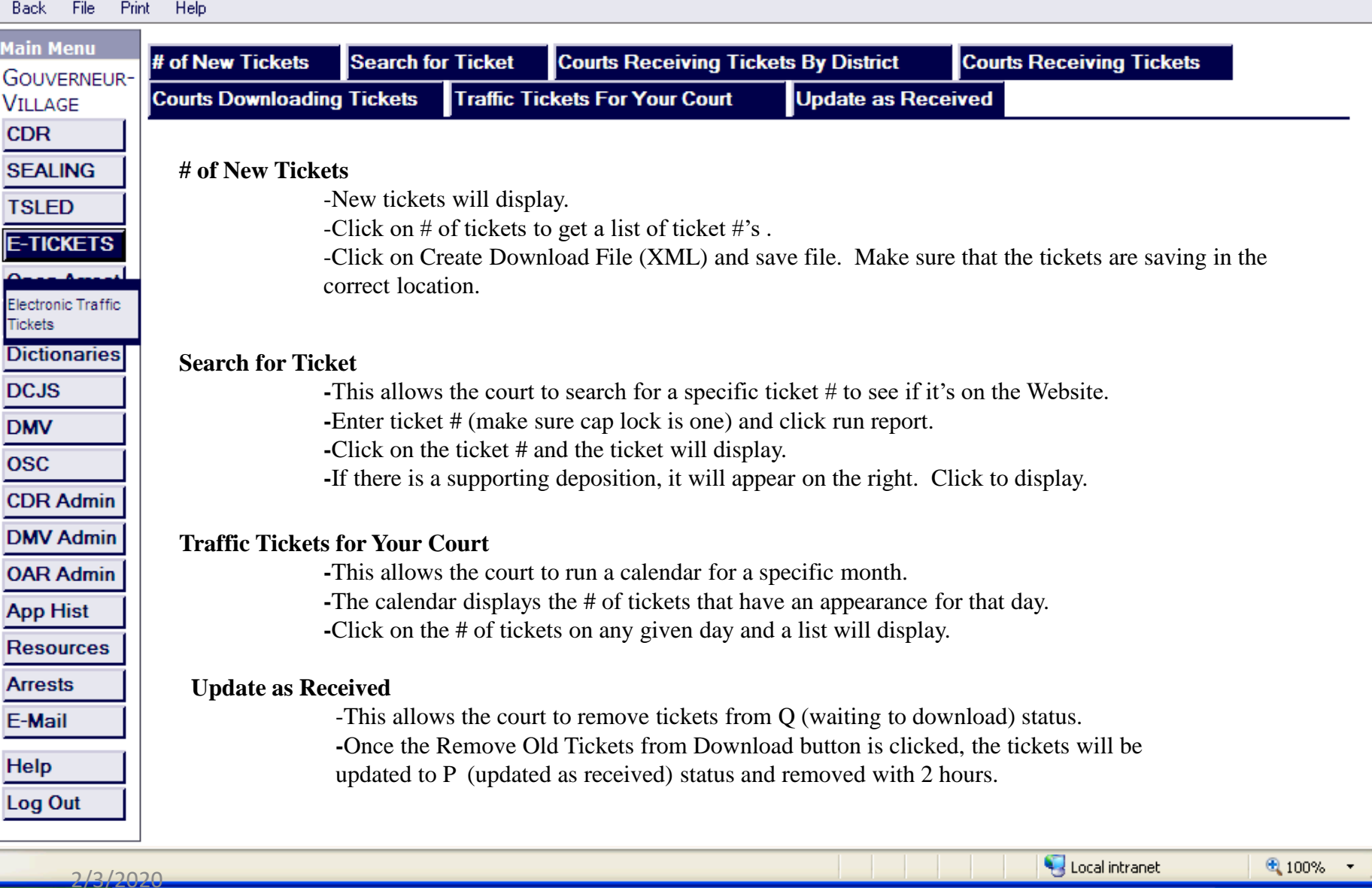

WordPerfect X5 ...

 $\bigcirc$  UCS - CDR - Logi...

 $\mathcal O$  https://iapps.co...

Microsoft Power...

C https://iapps.courts.state.ny.us/cdr/Index - Windows Internet Explorer

#### New York State Unified Court System

 $\square$ ex

Local intranet

● 100% ▼

**Drink** Halo Rack Eile

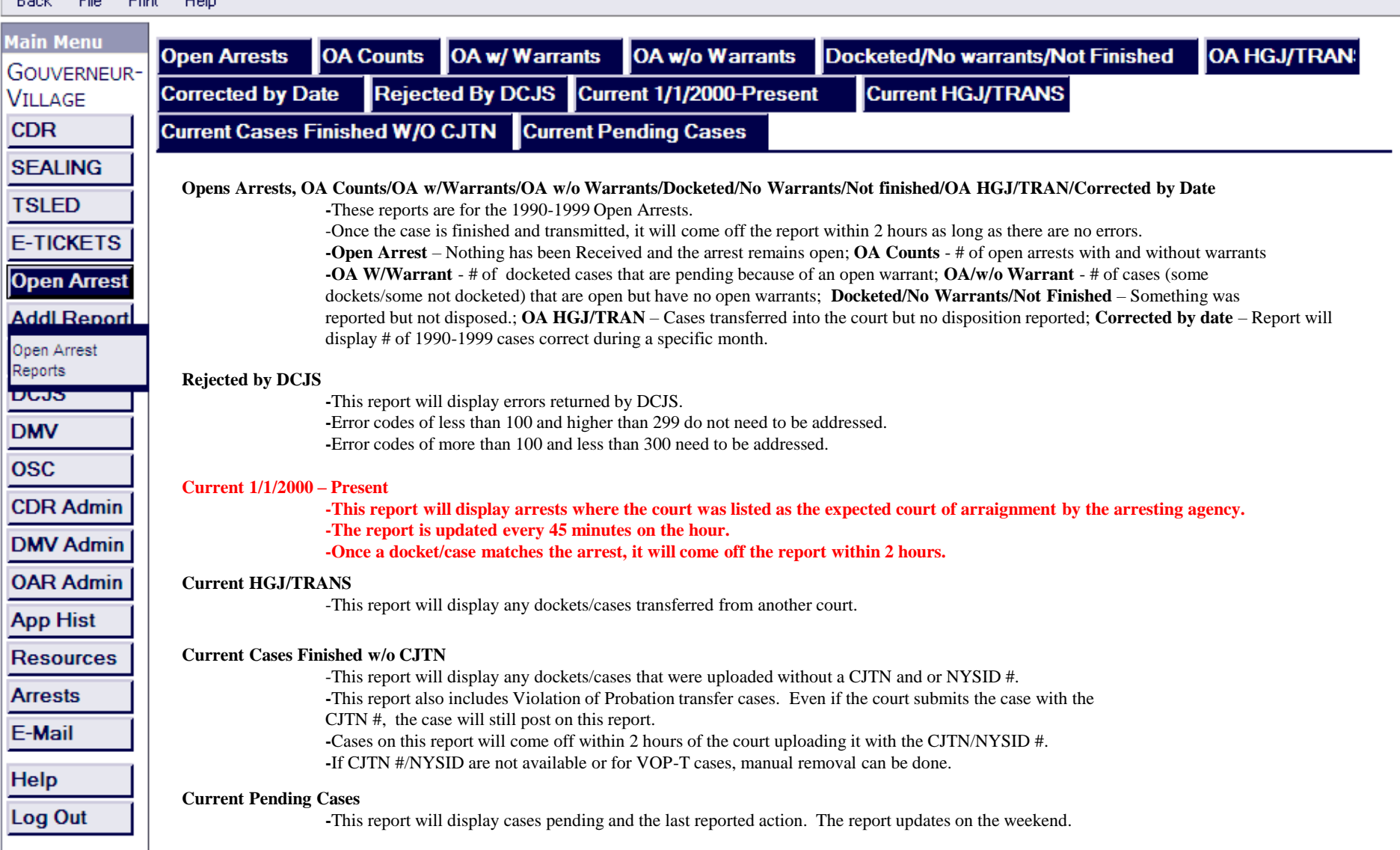

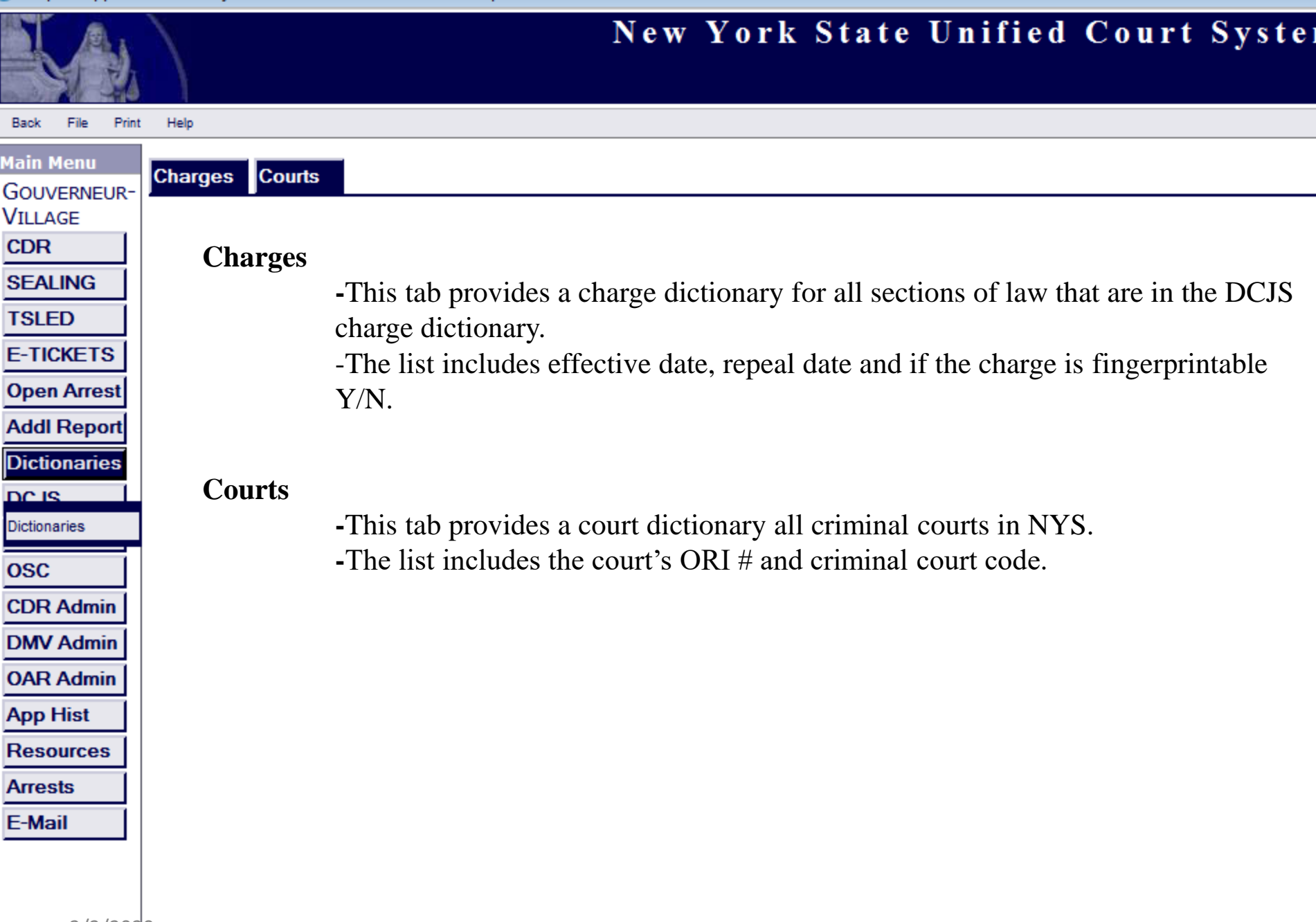

### **CONTACT OCA'S CDR UNIT**

(800) 622-2522 option 1 then option 3. If CDR staff are all on a call, it will roll over to the Help Desk, please open a ticket with them and your call will be returned as quickly as possible. You can also email [helpcenter@nycourts.gov](mailto:helpcenter@nycourts.gov) and a ticket will be opened for the CDR group.

- Questions on CDR Reporting/Uploading
- Questions on Error Reports
- Questions on Dispositions
- Questions on rapsheets/missing dispositions
- Questions on e-tickets
- Questions on training
- Questions on CDR/TSLED and Web/DVS website
- Questions on accessing websites
- Questions on notification process

# Questions??

THANK YOU